# **Training der Präsentationskompetenz mit stummen Videos**

**Matthias Schweinberger\*, Peter Mayer\*, Raimund Girwidz\*** 

\*Ludwig-Maximilians-Universität München M.Schweinberger1@lmu.de, Pe.Mayer@lmu.de, Girwidz@lmu.de

## **Kurzfassung**

An der LMU München wird ein neues Übungskonzept erarbeitet, mit dem angehende Physiklehrkräfte auf den Einsatz von Demonstrationsexperimenten im Unterricht vorbereitet werden. Wesentliche Bestandteile dieses Konzeptes sind die Verwendung von "stummen", d.h. unvertonten Videos zu Experimenten der Schulphysik und ein webbasiertes Tool, mit dem diese Videos von den Studierenden nachvertont werden können. Durch die bereitgestellten Videos erhalten die Studierenden Informationen zum Aufbau und zum Ablauf der Versuchsdemonstrationen. Beim Vertonen mit dem bereitgestellten Tool üben die Studierenden die schüler- und fachgerechte, sprachliche Moderation von Experimenten. Mit Hilfe einer Kommentarfunktion, die in der Webplattform implementiert ist, bewerten und kommentieren dann Dozenten und Studierende im Seminar die nachvertonten Moderationen. Die Studierenden erhalten dadurch ein umfassendes Feedback. Dies soll Reflexionsprozesse anregen und die Präsentationskompetenz der Studierenden verbessern. Gleichzeitig lernen sie eine neue, kommunikative Nutzung digitaler Medien kennen, die sie auch selbst später in ihrem Unterricht einsetzen können.

## 1.**Einleitung**

Gefördert durch das Bund-Länder-Programm *Qualitätsoffensive Lehrerbildung* wird an der LMU München ein neues Übungskonzept erarbeitet, mit dem angehende Physiklehrkräfte auf den Einsatz von Demonstrationsexperimenten im Unterricht vorbereitet werden.

In diesem Beitrag werden zunächst Ausgangssituation, Grundlagen zur Demonstration von Experimenten und häufig beobachtete Schwächen bei Versuchspräsentationen kurz beschrieben. Darauf aufbauend folgt eine Charakterisierung der verwendeten *stummen* Videos und des Übungskonzepts. Anschließend werden die Kriterien der Moderation, der Einsatz des Software-Tools für die Arbeit mit den Videos sowie erste Erfahrungen aus den Seminaren dargestellt.

## **1.1. Ausgangssituation**

Die Grundvorlesungen in der Physik decken die rein fachlichen Anforderungen ab, denen Lehramtsstudierende in ihrem späteren Beruf begegnen. Doch können in den Fachvorlesungen, die zum Teil zusammen mit den Bachelorstudierenden abgehalten werden, die Bezüge der Vorlesungsinhalte zur Schulphysik nicht ausreichend behandelt werden. Dies betrifft die Lehramtsstudierenden aller Schularten. Es besteht daher die Notwendigkeit, die Relevanz der Inhalte aus den Fachvorlesungen für die spätere Berufspraxis klarer deutlich zu machen. Dieser stärkere Berufsfeldbezug soll durch folgende Maßnahmen unterstützt werden:

- Demonstrationsexperimente aus den Vorlesungen werden mittels Videotechnik so aufbereitet, dass spezielle Übungen möglich werden, die auf den späteren Schulunterricht vorbereiten.
- Schul- und unterrichtsrelevante Ergänzungen und Handreichungen zu den gezeigten Experimenten werden bereitgestellt und in den Übungen bzw. in den didaktischen Seminaren besprochen.
- Spezielle Webseiten (digital und interaktiv) mit Querverweisen und Verknüpfungen zur Schulphysik werden konzipiert.
- Eine Sammlung von Schulexperimenten wird bereitgestellt, wobei insbesondere durch den Einsatz von Videos der jeweilige Aufbau und Ablauf deutlich gemacht wird. Im Fokus stehen insbesondere Demonstrationsexperimente, die im Rahmen der Fachvorlesungen vorgeführt werden.

### **1.2. Durchführung von Demonstrationsexperimenten**

Das Demonstrieren von Experimenten ist ein wesentlicher Bestandteil des Unterrichts. Deshalb sollen angehende Physiklehrkräfte am Ende ihres Studiums einen breiten Überblick über physikalische Standardexperimente haben [1]. Die Studierenden sollen anhand folgender Punkte den Einsatz von Demonstrationsexperimenten verbessern und einüben [2], [3]:

- Einordnung des Experiments in die Unterrichtseinheit
- Funktion des Experiments im Unterrichtsablauf deutlich werden lassen
- Planung des Experiments (gemeinsam mit den Lernenden) üben
- Gestaltung des Versuchsaufbaus professionalisieren
- Durchführung des Experiments
- Sprachliche Moderation der Versuchsdurchführung.

#### **1.3. Präsentationsfehler, die den Studierenden schnell deutlich werden**

Rhetorische Fragen wie: "Seht ihr wie die elektrische Stromstärke steigt?" entmündigen Lernende und hemmen sie, selbst präzise Beobachtungen anzustellen. Solche Hinweise sollten entfallen, damit die Beobachtenden ein Experiment aufmerksam verfolgen.

Häufig werden Ergebnisse eines Experiments vorweggenommen. Spannung und Aussagewert des Experimentes sinken.

Beobachtungen und Erklärungen sollten nicht vermischt werden. Untersuchungen und Datenerhebung sollten abgeschlossen sein (wenn möglich mit schriftlicher Fixierung der Ergebnisse), bevor die Erklärungsphase startet. Lernende sollten Beobachtungen und Erklärung nicht durcheinanderbringen.

Viele Problemfelder der Demonstration von Experimenten im Unterricht liegen aber im verbalen Bereich. Deshalb liegt in diesem Beitrag der Fokus auf Übungsmöglichkeiten, welche die verbalen Fähigkeiten der Studierenden beim Präsentieren von Experimenten fördern können.

## 2.**Vorgehensweise**

## **2.1. Stumme Videos**

Bei den *stummen* Videos handelt es sich um unvertonte, ca. 2-minütige Aufnahmen von Experimenten zur Schulphysik. Zuerst wird in einem Überblick der gesamte Aufbau des Versuchs mit allen benötigten Hilfsmitteln gezeigt, wobei die in Abschnitt 1.2 genannten Punkte sowie die Gestaltgesetze nach Schmidkunz [4] berücksichtigt sind. Anschließend wird das Experiment präsentiert (inkl. aller notwendigen Handlungen und in realem Tempo). Bei den Aufbauten wurden bewusst Geräte und Gebrauchsmaterialien verwendet, die gewöhnlich in Schulphysiksammlungen vorzufinden sind. Bei den Videos stehen Einfachheit und Sichtbarkeit des Aufbaus klar im Vordergrund. Auf bildgestalterische Techniken wie Überlagerungen oder Hineinzoomen wurde weitgehend verzichtet. Grundsätzlich sollen die Experimente die Perspektive der Schülerinnen und Schüler in einem Klassenzimmer wiedergeben.

#### **2.2. Übung zur sprachlichen Begleitung von Experimentalpräsentationen**

Ähnlich der Vorführung eines Stummfilms, bei der ein Klavierspieler den Film begleitet, müssen die Studierenden das Video vertonen. Sie können sich voll auf die verbale Moderation konzentrieren und müssen sie sich weder um die Funktionssicherheit des Experimentes, noch um die Disziplin im Klassenzimmer kümmern.

Die Studierenden erstellen eine Tonaufnahme zu einem ablaufenden, stummen Video. Dazu nutzen sie ein Notebook oder Smartphone und den am Lehrstuhl für Didaktik der Physik entwickelten Multimedia-Assistenten (PUMA@LMU, siehe Abschnitt 2.4). Alternativ kann man das Video aber auch mit Standardsoftware vertonen (z.B. Windows Movie Maker oder iMovie). Ebenso können die stummen Videos mit kostenlosen Apps auf allen Android-Geräten vertont und nachbearbeitet werden. Die moderierten Demonstrationsexperimente können dann von allen Teilnehmern des begleitenden Seminars abgespielt und bewertet werden. Die Moderationen werden noch im Seminar analysiert und besprochen. Die Studierenden planen darüber hinaus einen kompletten Unterrichtsentwurf, in den dann das jeweilige Experiment eingebettet wird.

## **2.3. Kriterien für die Besprechung**

Die sprachliche Moderation der stummen Videos wird anhand folgender Kriterien mit den Studierenden besprochen [2]:

- Schülergerechte Erläuterung des Versuchsaufbaus
- Herstellen von Beziehungen zwischen den zuvor präzisierten Hypothesen
- Zeitlich abgestimmte und exakte Beschreibung der durchgeführten Aktivitäten
- Gezielter Einsatz sprachlicher Impulse zur Steuerung der Schüleraufmerksamkeit (z.B. durch mündliche Anweisungen oder Variation der Stimme und/oder der Sprechgeschwindigkeit)
- Angemessener Einsatzes von Fachbegriffen
- Schaffen eines schüleraktivierenden Spannungsbogens, z.B. durch Anbindung an Situationen aus der Erfahrungswelt der Schülerinnen und Schüler
- Sammeln und Zusammenfassen der Beobachtungen
- Trennung zwischen Versuchspräsentation und Erklärungsphase.

# **2.4. Einsatz des Multimedia-Assistenten**

In einem Seminar mit 40 Teilnehmern, die im Laufe des Semesters drei Experimente vertonen, entstehen 120 Aufnahmen. Diese müssen verwaltet und den Studierenden für eine Rückmeldung zugänglich gemacht werden. Um die Verwaltung und die Organisation des Feedbacks zu erleichtern, wurde die Webplattform *PUMA@LMU* entwickelt. Sie ermöglicht es dem Dozenten, Schwerpunkte auf bestimmte Aspekte einer Versuchspräsentation zu legen. Hierzu kann der Dozent entsprechende Kriterien aus dem umfangreichen Katalog des Multimedia-Assistenten auswählen und mit den jeweiligen Vertonungen verknüpfen. Alle Seminarteilnehmer und der Dozent evaluieren außerhalb der Seminarzeit die Vertonungen, markieren Problemstellen und formulieren Kom

## Brechung I (Linsen) - Korrektur

Nachfolgendes Video, das die Lichtbrechung an Linsen zeigt, wurde von einem Ihrer Kommilitonen vertront. Bewerten und Kommentieren Sie die Qualität der Beschreibung. Verwenden Sie dazu nebenstehende Kriterien.

#### **Ursprüngliche Aufgabe**

**Brechung I (Linsen)** 

Nachfolgendes Experiment zeigt die Lichtbrechung an Linsen.

- · Beschreiben Sie schülergerecht den Aufbau und alle dazu nötigen Komponenten
- · Recherchieren Sie für Ihr eigenes Verständnis die physikalischen Hintergründe für die Lichtbrechung an Linsen
- · Vertonen Sie dieses Video so, dass Schülerinnen und Schüler dieses Experiment bzw. das Phänomen verstehen können.

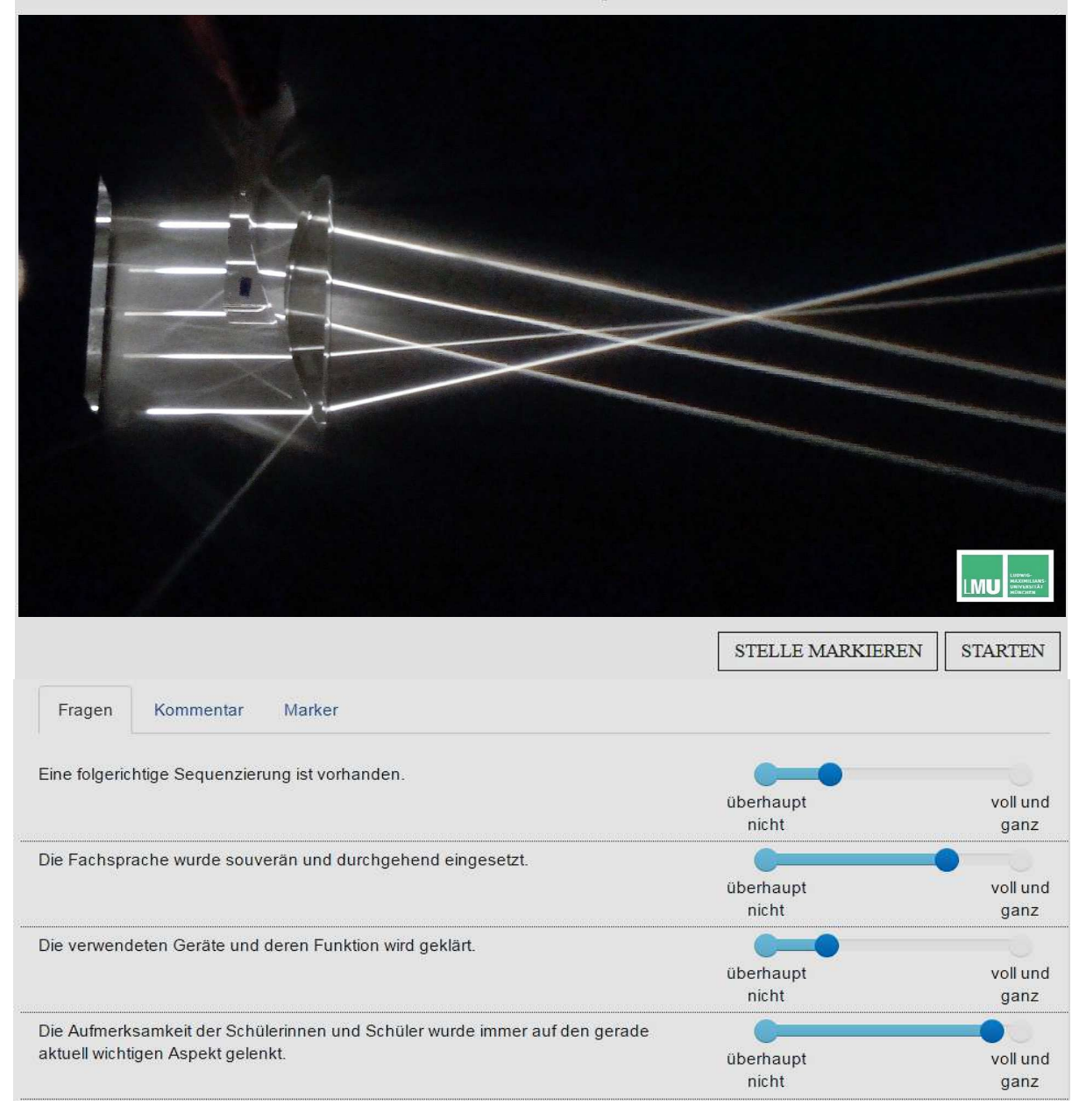

**Abb. 1:** Bewertung einer von Studierenden angefertigten Videovertonung

-mentare in Textform. Die Bewertung berücksichtigt die folgenden drei Bereiche: (1) Bewertung auf Basis vorgegebener, theoriebasierter Beobachtungskriterien (z.B. Einsatz von Fachbegriffen), (2) allgemeine Kommentare zum Verlauf (z.B. Spannungsbogen), (3) Hinweise und Verbesserungsvor schläge, die sich auf die Phasenstruktur beziehen (vgl. Abb. 1). Die Vertonenden selbst geben auch eine Einschätzung ab und erhalten automatisch eine grafische Gegenüberstellung ihrer persönlichen

# nicht Die Erklärung / die Beschreibung war physikalisch korrekt.

# **Abb. 2:**Individuelles Feedback (Teilaspekt)

Einschätzung (grün), der Einschätzung der Kommilitonen (schwarz) und der Einschätzung des Dozenten (rot, vgl. Abb. 2). Zudem besteht die Möglichkeit, die markierten und kommentierten Stellen öfters abzuspielen und die Vertonung nochmals zu reflektieren.

## **2.5. Erfahrungen zur Arbeit mit stummen Videos**

Bei den Befragungen zur Lehrveranstaltung bewerteten die Studierenden die Übungen mit stummen Videos überwiegend positiv. Sie gaben an, dass keine technischen Probleme bei der Bearbeitung der stummen Videos bzw. der Aufnahme der Tonspuren auftraten. Besonders positiv bewerteten die Studierenden die Möglichkeit, eine Aufnahme oder Teile davon so oft zu verbessern, bis sie selbst mit dem erzielten Ergebnis zufrieden sind.

Die Diskussion zeigte außerdem, dass die Analyse der Videovertonungen im geschützten Raum des Seminars, die Scheu der Studierenden vor eigenen Aufnahmen verringert.

Dank der Kommentarfunktion des Multimedia-Assistenten nahmen die Studierenden die Besprechung der Moderationsversuche als transparent und effektiv wahr.

Die Arbeit mit den stummen Videos ermöglichte den Studierenden eine intensive Phase der Selbstreflexion. Da die Tonspuren technisch leicht zu speichern sind, konnten die Studierenden ihre persönliche Entwicklung beim Moderieren von Experimenten auch zeitlich verfolgen.

Die sprachliche Qualität der eingereichten Bearbeitungen fiel sehr unterschiedlich aus. Die Spanne reichte von kaum verständlichem Dialekt bis hin zu viel zu intensivem Einsatz von Fremdwörtern und Fachausdrücken.

Auch passten die eingereichten Moderationen oft nicht zu der intendierten Funktion des Experiments im Unterricht.

Darüber hinaus lernen die Studierenden bei der Arbeit mit stummen Videos eine Vielzahl sinnvoller Experimente für den Unterrichtsalltag kennen. Das bereitgestellte Webangebot [5] liefert zusätzliche Informationen zum Lehrplan und Durchführungstipps. Zudem erhält man schulartspezifische und methodische Hinweise zum Unterrichtseinsatz. Zusätzlich gibt es Geräteinformationen, ergänzende Videos, nützliche Links und Simulationen.

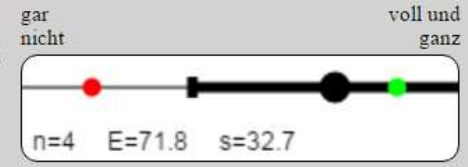

# 3.**Ausblick**

Die Wirkung verbaler Impulse bei der Vertonung stummer Videos auf die Aufmerksamkeitssteuerung von Schülerinnen und Schülern soll mit Hilfe von Eye-Tracker-Untersuchungen analysiert werden.

Geplant ist auch, Lernende allgemein zugängliche Musterbeispiele mit besonderen Merkmalen anhand eines Kriterienkataloges bewerten zu lassen.

Die Studierenden sollen lernen, welche sprachlichen Impulse und Steuercodes geeignet sind, um die Aufmerksamkeit der Schülerinnen und Schüler während eines Demonstrationsexperiments auf die relevanten Vorgänge zu lenken.

## 4.**Literatur**

- [1] Ländergemeinsame inhaltliche Anforderungen für die Fachwissenschaften und Fachdidaktiken in der Lehrerbildung. Beschluss der KMK vom 16.10.2008
- [2] Schweinberger, M. & Girwidz, R. (2017). Förderung angehender Physiklehrer durch die Arbeit mit stummen Videos. In C. Maurer (Hrsg.), Implementation fachdidaktischer Innovation im Spiegel von Forschung und Praxis. Jahrestagung in Zürich.

http://www.gdcp.de/images/tagungsbaende/GD CP\_Band37.pdf

- [3] Girwidz, R. (2015). Medien im Physikunterricht. In E. Kircher, R. Girwidz & P. Häußler (Hrsg.), *Physikdidaktik* (Springer-Lehrbuch, 3. Aufl., S. 193–245). Berlin [u.a.]: Springer Spektrum.
- [4] Schmidkunz, H.(1983). Die Gestaltung chemischer Demonstrationsexperimente nach wahrnehmungspsychologischen Erkenntnissen. NiU-P/C Jg. 31, Heft 10, 360-366.
- [5] Homepage Lehrstuhl Didaktik der Physik der Ludwig-Maximilians-Universität München: http://www.didaktik.physik.uni-muenchen.de/ lehrerbildung/lehrerbildung\_lmu/video/ index.html

## **Dank**

Das Projekt "Stumme Videos" des Lehrstuhls für Didaktik der Physik der LMU München gehört dem Vorhaben Lehrerbildung@LMU vom Münchner Zentrum für Lehrerbildung an, das im Rahmen des Bund-Länder-Programms Qualitätsoffensive Lehrerbildung mit Mitteln des Bundesministeriums für Bildung und Forschung unter dem Förderkennzeichen 01JA1510 gefördert wird.